# **LĨNH VỰC TÀI CHÍNH – KẾ TOÁN**

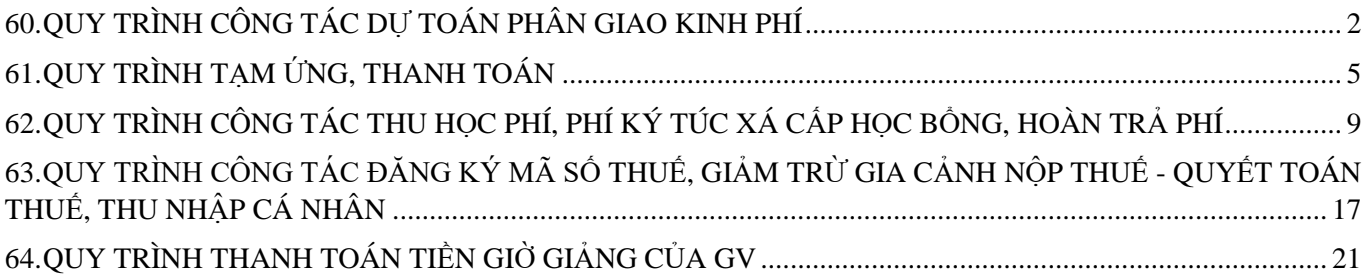

# **LĨNH VỰC TÀI CHÍNH – KẾ TOÁN 1. QUY TRÌNH CÔNG TÁC DỰ TOÁN PHÂN GIAO KINH PHÍ**

# <span id="page-1-0"></span>**I. QUY TRÌNH CÔNG TÁC**

## **1. CƠ SỞ THỰC HIỆN**

### **1.1 Mục đích, phạm vi áp dụng:**

a. Mục đích

- Quy định thống nhất trình tự quy trình thủ tục thực hiện dự toán phân giao kinh phí thường xuyên, điều chỉnh bổ sung kinh phí hàng năm của Trường Đại học Cần Thơ nhằm giải quyết công việc nhanh chóng, kịp thời nhu cầu phát sinh và thực hiện công khai minh bạch công tác quản lý tài chính, cung cấp thông tin đầy đủ, trung thực, đáp ứng yêu cầu tổ chức, quản lý điều hành của cơ quan.

- Tất cả các đơn vị phải tuân thủ đầy đủ các định mức, đơn mức được quy định trong Quy chế chi tiêu nội bộ, Quy định về chế độ làm việc, Quy chế quản lý tài chính của Trường Đại học Cần Thơ, các quy định của Nhà nước và các quy định khác có liên quan.

- Kế toán phụ trách dự toán kinh phí của Phòng Tài vụ phải tuân thủ đầy đủ quy định của quy trình công việc, phải thực hiện nhanh chóng, kịp thời đảm bảo công tác dự toán hiệu quả.

b. Phạm vi áp dụng

Quy trình áp dụng đối với đơn vị được giao dự toán kinh phí thường xuyên hàng năm thuộc Trường Đại học Cần Thơ.

#### **1.2 Văn bản áp dụng**

Luật Ngân sách Nhà nước số 01/2002/QH11;

Thực hiện theo QĐ số 19/2006/QĐ/BTC ngày 30/03/2006 và Thông tư 185/2010/TT- BTC ngày 15/11/2010 của Bộ trưởng Bộ Tài chính, các thông tư hướng dẫn của Bộ Tài chính quy định chế độ quản lý và chi tiêu tài chính hiện hành:

Thông tư liên tịch số 220/2009/TTLT-BTC-BGDĐT ngày 20/11/2009 hướng dẫn quản lý tài chính đối với kinh phí thực hiện chương trình tiên tiến;

Thông tư 97/2010/TT- BTC ngày 06/07/2010 quy định chế độ công tác phí, chế độ chi tổ chức các cuộc hội nghị đối với các cơ quan Nhà nước và đơn vị sự nghiệp công lập;

Thông tư 102/2012/TT- BTC ngày 21/06/2012 quy định chế độ công tác phí cho cán bộ, công chức Nhà nước đi công tác ngắn hạn ở nước ngoài do ngân sách Nhà nước bảo đảm kinh phí;

Thông tư 161/2012/TT- BTC ngày 02/10/2012 quy định chế độ kiểm soát, thanh toán các khoản chi ngân sách Nhà nước qua Kho bạc Nhà nước;

Thông tư 57/2014/TT-BTC ngày 06/05/2014 sửa đổi, bổ sung một số điều của Thông tư số 141/2011/TT-BTC quy định về chế độ thanh toán tiền nghỉ phép hàng năm đối với cán bộ, công chức, viên chức, lao động hợp đồng làm việc trong các cơ quan Nhà nước và đơn vị sự nghiệp công lập;

Thông tư liên tịch số 55/2015/TTLT-BTC-BKHCN ngày 22/04/2015 hướng dẫn định mức xây dựng, phân bổ dự toán và quyết toán kinh phí đối với nhiệm vụ khoa học và công nghệ có sử dụng ngân sách Nhà nước;

Thông tư liên tịch số 27/2015/TTLT-BKHCN-BTC ngày 30/12/2015 quy định khoán chi thực hiện nhiệm vụ khoa học và công nghệ sử dụng ngân sách Nhà nước;

Quy chế chi tiêu nội bộ, Quy định về chế độ làm việc của Trường Đại học Cần Thơ; cá nhân/đơn vị thực hiện phải chuẩn bị hồ sơ, chứng từ thanh toán theo Quyết định số 888/QĐ- Đại học Cần Thơ ngày 13/03/2013 về việc ban hành quy định về quy trình, thủ tục thanh toán các khoản chi qua Phòng Tài vụ - Trường Đại học Cần Thơ.

Các văn bản khác có liên quan;

#### **2. NỘI DUNG QUY TRÌNH**

#### **Bước 1. Thông báo kế hoạch dự toán kinh phí** (đầu tháng 11 hàng năm)

Phòng Tài vụ thông báo kế hoạch dự toán kinh phí thường xuyên đến các đơn vị được giao kinh phí thực hiện nhiệm vụ.

**Bước 2. Đơn vị dự toán kinh phí** (hạn cuối gửi Phòng Tài vụ là ngày 15/12 hàng năm)

Đơn vị lập dự toán chi tiết kinh phí thường xuyên cần sử dụng trong năm tài chính (đối với các khoản mục đã thống nhất định mức chi thì không nhất thiết liệt kê chi tiết), mẫu lập dự toán trên website Phòng Tài vụ. *Lưu ý:* 

*(1) Đối với các đơn vị có nhu cầu sử dụng nguồn kinh phí tham mưu (không thường xuyên), cần phải có kế hoạch cụ thể về kinh phí và được Hiệu trưởng phê duyệt trước khi đưa vào dự toán;*

*(2) Đối với Phòng Quản trị - Thiết bị có nhu cầu kinh phí tham mưu để: xây dựng nhỏ, sửa chữa lớn, mua sắm thiết bị,... cần phải có dự toán các hạng mục cụ thể, xin chủ trương Hiệu trưởng trước khi đưa vào dự toán.*

#### **Bước 3. Thẩm định kinh phí** (hạn cuối là ngày 30/12 hàng năm)

(1) Phòng Tài vụ thẩm định dự toán kinh phí thường xuyên của các đơn vị đề xuất (phản hồi thông tin, nếu có); phối hợp với Phòng Quản trị - Thiết bị thẩm định kinh phí phân giao đơn vị sửa chữa thường xuyên, mua sắm bổ sung/thay thế công cụ dụng cụ.

(2) Dự toán khả năng nguồn thu và nhu cầu sử dụng kinh phí của các đơn vị, Phòng Tài vụ xây dựng kế hoạch cân đối thu – chi trong năm tài chính, trình Hiệu trưởng kế hoạch tài chính và lịch dự kiến tổ chức Hội nghị phân giao kinh phí.

**Bước 4. Hội nghị phân giao kinh phí** (hạn cuối là ngày 15/01 năm tiếp theo)

Phòng Tài vụ phối hợp cùng Phòng Quản trị - Thiết bị tổ chức Hội nghị phân giao kinh phí năm tài chính.

Phòng Tài vụ và Phòng Quản trị - Thiết bị giải trình về những đề xuất của đơn vị có nhu cầu sử dung kinh phí nhưng chưa được đưa vào dư toán kinh phí trong năm.

#### **Bước 5. Hiệu trưởng duyệt kinh phí** (hạn cuối là ngày 20/01)

Trên cơ sở cân đối nguồn thu – chi và kết quả Hội nghị phân giao kinh phí, Phòng Tài vụ tổng hợp dự toán kinh phí trình Hiệu trưởng phê duyệt.

#### **Bước 6. Giao dự toán kinh phí** (hạn cuối là ngày 30/01)

Phòng Tài vụ giao dự toán chi tiết kinh phí đến đơn vị.

**Bước 7. Điều chỉnh kinh phí** (Tuần cuối tháng 8 hàng năm)

Phòng Tài vụ thông báo điều chỉnh kinh phí do phát sinh thêm nhiệm vụ nhưng chưa có dự toán đầu năm và các điều chỉnh khác về nhu cầu kinh phí (nếu có). Các đơn vị có điều chỉnh kinh phí gửi về Phòng Tài vụ vào đầu tháng 9 hàng năm.

#### **Bước 8. Thẩm định kinh phí** (Tuần thứ 2 tháng 9 hàng năm)

Phòng Tài vụ thẩm định nhu cầu bổ sung kinh phí, trình Hiệu trưởng phê duyệt.

#### **Bước 9. Kết thúc tài chính năm**

Các đơn vị có sử dụng kinh phí phân giao, tổng kết và dự toán cho năm tiếp theo.

# **II LƯU ĐỒ: QUY TRÌNH DỰ TOÁN PHÂN GIAO KINH PHÍ CẤP ĐƠN VỊ**

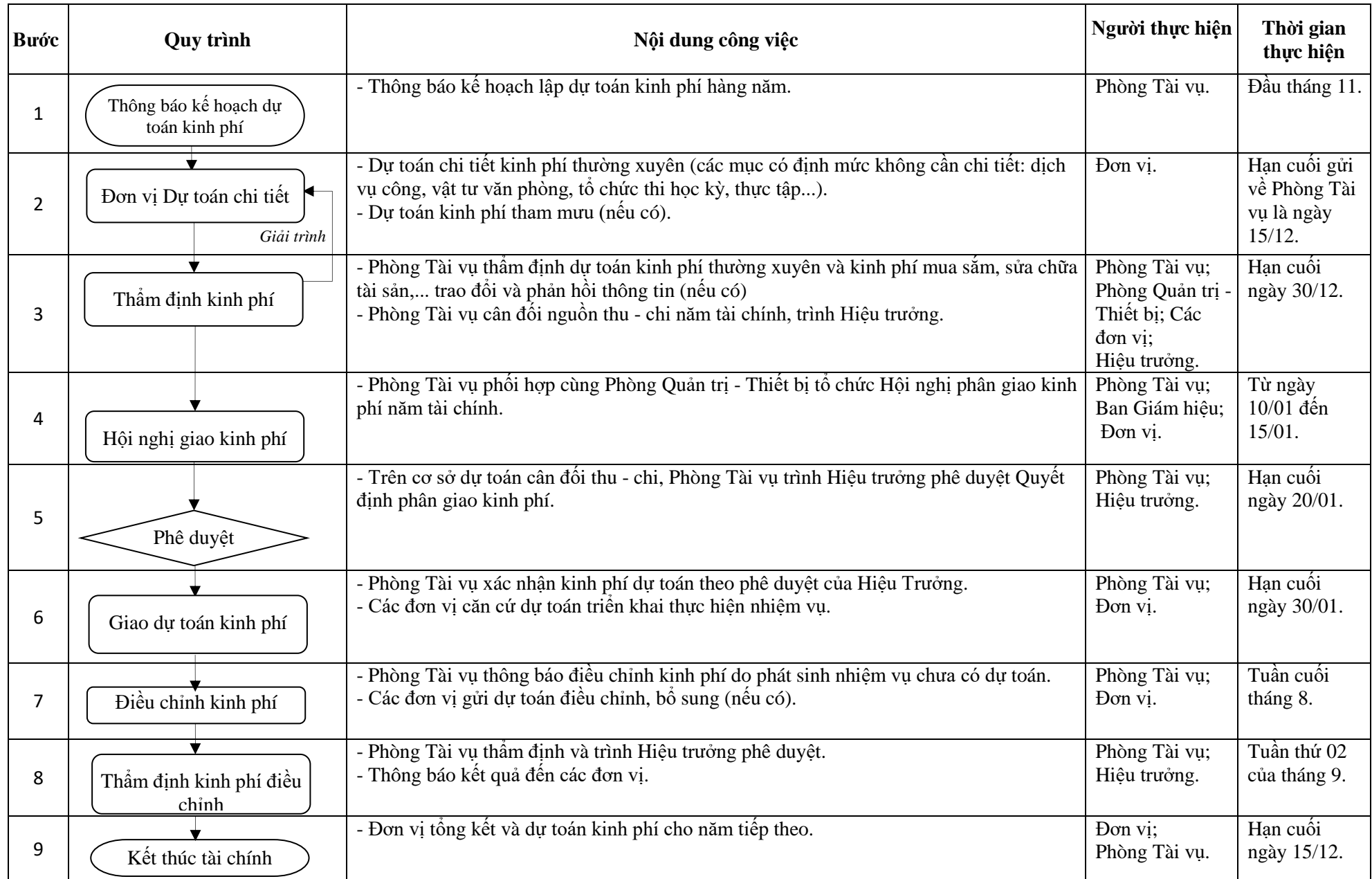

# **2. QUY TRÌNH TẠM ỨNG, THANH TOÁN**

# <span id="page-4-0"></span>**I. QUY TRÌNH CÔNG TÁC**

#### **1. CƠ SỞ THỰC HIỆN**

#### **1.1 Mục đích, phạm vi áp dụng:**

#### **a. Mục đích:**

- Quy định thống nhất trình tự quy trình thủ tục thực hiện tạm ứng, thanh toán, thanh toán tạm ứng tại Trường Đại học Cần Thơ nhằm giải quyết công việc nhanh chóng, kịp thời nhu cầu của người thanh toán và thực hiện công khai minh bạch công tác quản lý tài chính, cung cấp thông tin đầy đủ, trung thực, đáp ứng yêu cầu tổ chức, quản lý điều hành của cơ quan.

- Tất cả cá nhân/đơn vị phải tuân thủ đầy đủ các định mức, đơn mức được quy định trong Quy chế chi tiêu nội bộ, Quy định về chế độ làm việc, Quy chế quản lý tài chính của Trường Đại học Cần Thơ, các quy định của Nhà nước và các quy định khác có liên quan.

- Các kế toán bộ phận của Phòng Tài vụ phải tuân thủ đầy đủ quy định của quy trình công việc, phải thực hiện nhanh chóng kịp thời đảm bảo công việc hiệu quả.

#### **b. Phạm vi áp dụng:**

Quy trình áp dụng đối với công chức, viên chức và sinh viên Trường Đại học Cần Thơ khi thực hiện công tác tạm ứng, thanh toán và thanh toán tạm ứng các khoản chi liên quan đến thực hiện chương trình, dự án, đề tài nghiên cứu khoa học; các khoản chi liên quan đến nghiệp vụ chuyên môn.

#### **1.2 Văn bản áp dụng:**

Luật Ngân sách Nhà nước số 01/2002/QH11;

Thực hiện theo Quyết định số 19/2006/QĐ/BTC ngày 30/03/2006 và Thông tư 185/2010/TT-BTC ngày 15/11/2010 của Bộ trưởng Bộ Tài chính, các thông tư hướng dẫn của Bộ Tài chính quy định chế độ quản lý và chi tiêu tài chính hiện hành:

Thông tư liên tịch số 220/2009/TTLT-BTC-BGDĐT ngày 20/11/2009 hướng dẫn quản lý tài chính đối với kinh phí thực hiện chương trình tiên tiến;

Thông tư 97/2010/TT- BTC ngày 06/07/2010 quy định chế độ công tác phí, chế độ chi tổ chức các cuộc hội nghị đối với các cơ quan Nhà nước và đơn vị sự nghiệp công lập;

Thông tư 102/2012/TT- BTC ngày 21/06/2012 quy định chế độ công tác phí cho cán bộ, công chức Nhà nước đi công tác ngắn hạn ở nước ngoài do ngân sách Nhà nước bảo đảm kinh phí;

Thông tư 161/2012/TT- BTC ngày 02/10/2012 quy định chế độ kiểm soát, thanh toán các khoản chi ngân sách Nhà nước qua Kho bạc Nhà nước; Thông tư 39/2016/TT-BTC ngày 01/03/2016 sửa đổi bổ sung một số điều của Thông tư 161/2012/TT-BTC;

Thông tư 57/2014/TT-BTC ngày 06/05/2014 sửa đổi, bổ sung một số điều của Thông tư số 141/2011/TT-BTC quy định về chế độ thanh toán tiền nghỉ phép hàng năm đối với cán bộ, công chức, viên chức, lao động hợp đồng làm việc trong các cơ quan nhà nước và đơn vị sự nghiệp công lập;

Thông tư liên tịch số 55/2015/TTLT-BTC-BKHCN ngày 22/04/2015 hướng dẫn định mức xây dựng, phân bổ dự toán và quyết toán kinh phí đối với nhiệm vụ khoa học và công nghệ có sử dung ngân sách Nhà nước;

Thông tư liên tịch số 27/2015/TTLT-BKHCN-BTC ngày 30/12/2015 quy định khoán chi thực hiện nhiệm vụ khoa học và công nghệ sử dụng ngân sách Nhà nước;

Quy chế chi tiêu nội bộ, Quy định về chế độ làm việc của Trường Đại học Cần Thơ; cá nhân/đơn vị thực hiện phải chuẩn bị hồ sơ, chứng từ thanh toán theo Quyết định số 888/QĐ-Đại học Cần Thơ ngày 13/03/2013 về việc ban hành quy định về quy trình, thủ tục thanh toán các khoản chi qua Phòng Tài vu - Trường Đại học Cần Thơ.

Các văn bản khác có liên quan;

#### **2. NỘI DUNG QUY TRÌNH**

#### **2.1 Quy trình tạm ứng**

#### **Bước 1. Nộp hồ sơ tạm ứng**

Cá nhân/đơn vị có nhu cầu tạm ứng kinh phí cần thực hiện đầy đủ hồ sơ tạm ứng gửi đến Phòng Tài vụ, gồm:

(1) Giấy đề nghị tạm ứng *(Mẫu: 02/TV-TT)*, bắt buộc phải ghi thời hạn thanh toán hoàn tạm ứng đối với: kinh phí thường xuyên (tối đa 01 tháng); kinh phí mua sắm sửa chữa (tối đa 03 tháng); kinh phí nghiên cứu khoa học (tối đa 06 tháng).

(2) Dự toán kinh phí chi tiết, trình thủ trưởng đơn vị phê duyệt trong phạm vi kinh phí phân giao (bản sao). Những trường hợp khác thì phải có ý kiến Ban Giám hiệu phê duyệt.

(3) Các văn bản khác có liên quan, tùy theo từng trường hợp cụ thể (nếu có).

*Lưu ý: chỉ tạm ứng tiền mặt đối với các mục chi dưới 05 triệu đồng, đối với mục chi từ 05 triệu đồng trở lên phải tạm ứng/thanh toán chuyển khoản qua kho bạc.*

#### **Bước 2. Kiểm tra hồ sơ tạm ứng**

Kế toán viên kiểm tra hồ sơ tạm ứng kinh phí:

(1) Nếu chưa đầy đủ hồ sơ thì hướng dẫn và đề nghị người tạm ứng bổ sung.

(2) Nếu đầy đủ thì trình lãnh đạo Phòng.

#### **Bước 3. Kiểm soát, duyệt chi hồ sơ tạm ứng**

(1) Lãnh đạo Phòng kiểm soát, duyệt chi tạm ứng trong phạm vi kinh phí đã được Hiệu trưởng phân giao đơn vị.

(2) Trình Ban Giám hiệu phê duyệt đối với hồ sơ tạm ứng chuyển khoản và những trường hợp phát sinh khác (nếu có).

#### **Bước 4. Lập phiếu chi/chuyển khoản**

(1) Kế toán lập phiếu chi tiền mặt đối với những mục chi trong dự toán dưới 5 triệu đồng, sau đó chuyển hồ sơ sang Thủ quỹ chi tiền mặt.

(2) Kế toán ngân hàng/kho bạc lập phiếu chuyển khoản trình Ban Giám hiệu duyệt (nếu có), chuyển hồ sơ tạm ứng đến ngân hàng/kho bạc giải ngân.

#### **Bước 5. Kết thúc/lưu hồ sơ**

(1) Kết thúc nghiệp vụ tạm ứng, Thủ quỹ/kế toán ngân hàng, kho bạc chuyển toàn bộ hồ sơ tạm ứng đến kế toán tổng hợp kiểm tra/lưu hồ sơ.

(2) Trường hợp hồ sơ tạm ứng không được duyệt, Kế toán tiếp nhận hồ sơ giải thích lý do và trả hồ sơ cho cá nhân/đơn vị.

#### **2.2 Quy trình thanh toán/thanh toán tạm ứng**

#### **Bước 1. Nộp hồ sơ thanh toán**

Người thanh toán/thanh toán tạm ứng cần thực hiện đầy đủ hồ sơ chứng từ gửi đến Phòng Tài vụ, gồm:

(1) Giấy đề nghị thanh toán *(Mẫu: 03/TV-TT)* kèm bảng kê chứng từ *(Mẫu 04/TV-TT)* và tất cả hoá đơn, chứng từ liên quan đến hồ sơ thanh toán (bản gốc). *Lưu ý: hoá đơn, chứng từ phải đảm bảo tính hợp lệ, hợp pháp; có đầy đủ chữ ký, mẫu dấu đúng quy định.*

(2) Dự toán kinh phí chi tiết đã được thủ trưởng đơn vị/Ban Giám hiệu duyệt (bản gốc).

(3) Các hồ sơ khác có liên quan, tùy theo từng trường hợp cụ thể (nếu có).

*Lưu ý: nếu có mục thanh toán từ 05 triệu đồng trở lên thì tách bộ hồ sơ riêng để thanh toán chuyển khoản qua kho bạc.*

#### **Bước 2. Kiểm tra hồ sơ thanh toán**

Kế toán viên kiểm tra hồ sơ thanh toán phải đảm bảo: đầy đủ chứng từ, tính hợp lệ, hợp pháp của các hóa đơn, chứng từ thanh toán có liên quan (BẢN GỐC):

(1) Nếu chưa đầy đủ hồ sơ thì hướng dẫn và đề nghị người thanh toán bổ sung.

(2) Nếu đầy đủ hồ sơ thanh toán thì trình lãnh đạo Phòng.

#### **Bước 3. Kiểm soát, duyệt chi hồ sơ tạm ứng**

(1) Lãnh đạo phòng kiểm soát, duyệt chi thanh toán trong phạm vi kinh phí đã được Hiệu trưởng phân giao đơn vị.

(2) Trình Ban Giám hiệu phê duyệt đối với hồ sơ thanh toán chuyển khoản. Trường hợp không được Ban Giám hiệu duyệt thanh toán thì Kế toán thông báo cá nhân/đơn vị hoàn trả hồ sơ thanh toán.

#### **Bước 4. Lập phiếu chi/chuyển khoản**

(1) Kế toán lập phiếu chi tiền mặt, đối với những mục chi dưới 05 triệu đồng, sau đó chuyển hồ sơ sang Thủ quỹ chi tiền mặt;

(2) Kế toán ngân hàng/kho bạc lập phiếu chuyển khoản trình Ban Giám hiệu duyệt (nếu có), sau đó chuyển hồ sơ thanh toán đến ngân hàng/kho bạc giải ngân.

#### **Bước 5. Kết thúc/lưu hồ sơ**

(1) Kết thúc nghiệp vụ thanh toán, Thủ quỹ hoặc Kế toán ngân hàng/kho bạc chuyển toàn bộ hồ sơ thanh toán đến Kế toán tổng hợp kiểm tra/lưu hồ sơ;

(2) Trường hợp hồ sơ thanh toán không được ngân hàng/kho bạc chấp nhận hoặc bị hoàn trả do sai sót hồ sơ thì Kế toán thông báo cá nhân/đơn vị bổ sung theo yêu cầu.

# **II. LƯU ĐỒ: QUY TRÌNH TẠM ỨNG**

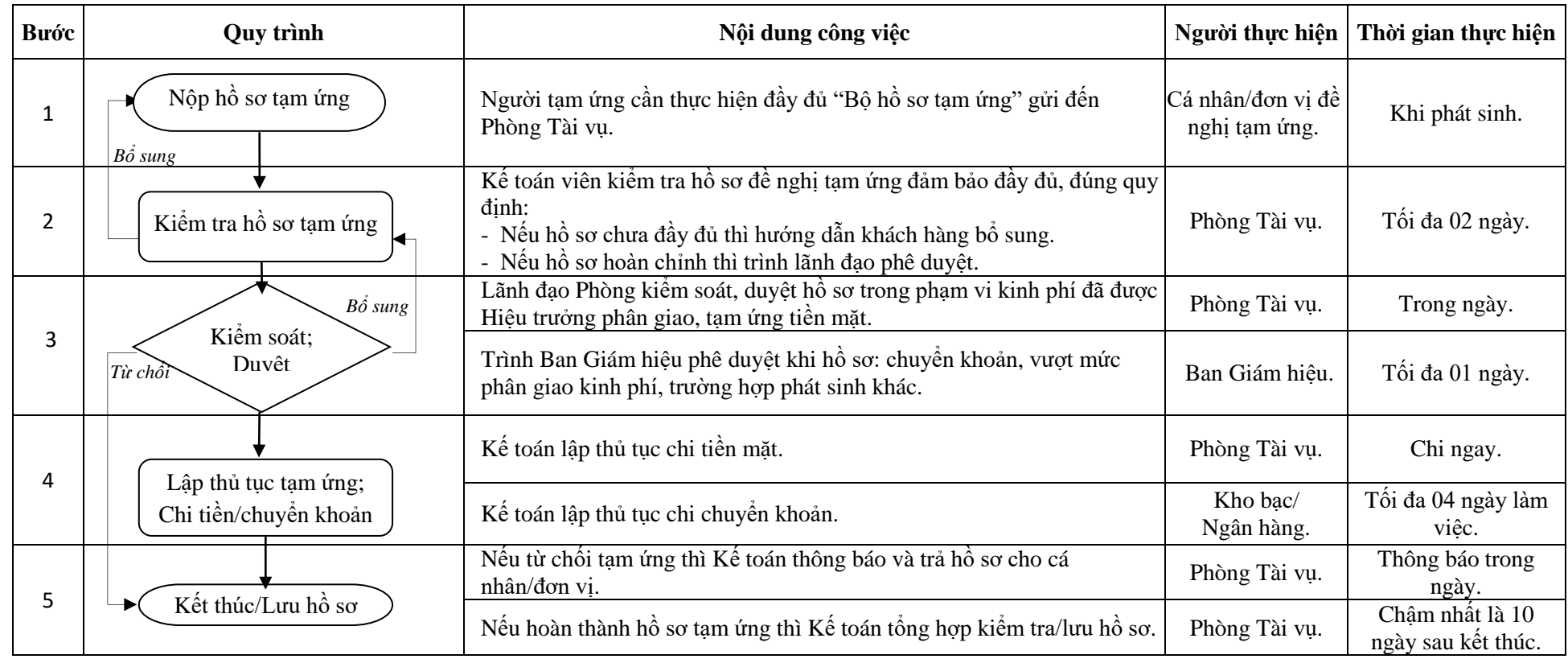

# <span id="page-8-0"></span>**3. QUY TRÌNH CÔNG TÁC THU HỌC PHÍ, PHÍ KÝ TÚC XÁ CẤP HỌC BỔNG, HOÀN TRẢ PHÍ**

## **I. QUY TRÌNH CÔNG TÁC**

#### **1. CƠ SỞ THỰC HIỆN**

### **1.1 Mục đích, phạm vi áp dụng:**

a. Mục đích:

Đảm bảo các bước thực hiện công việc đầy đủ và kịp thời các khoản thu - chi theo quy định của chế đô tài chính Nhà nước và Quy định học vụ, Quy định quản lý ký túc xá của Trường Đại học Cần Thơ.

- Hướng dẫn công tác tổ chức thu học phí, phí ký túc xá, thu tiền điện - nước ký túc xá.

- Thực hiện chi trả học bổng, chế độ chính sách đối với sinh viên theo quy định.

- Thực hiện tốt việc quản lý và theo dõi các khoản thu - chi tài chính này.

b. Phạm vi áp dụng

- Đối tượng áp dụng: Các hoạt động liên quan đến việc thu học phí, phí ký túc xá, phí điện nước; chi trả học phí, chi trả học bổng, chế độ chính sách đối với người học tại Trường.

- Trách nhiệm áp dụng:

(1) Phòng Tài vụ chịu trách nhiệm chính trong việc tổ chức thu, chi liên quan đến học phí, phí ký túc xá.

(2) Các đơn vị quản lý: Phòng Đào tạo, Phòng Công tác sinh viên, Khoa Sau đại học, Trung tâm Liên kết đào tạo, Trung tâm Công nghệ phần mềm và các đơn vị có liên quan chịu trách nhiệm phối hợp thực hiện trong việc tiếp nhận các yêu cầu của người học liên quan đến quy trình.

#### **1.2 Văn bản áp dụng:**

Nghị định 86/2015/NĐ-CP ngày 02/10/2015 quy định về cơ chế thu, quản lý học phí đối với cơ sở giáo dục thuộc hệ thống giáo dục quốc dân và chính sách miễn, giảm học phí, hỗ trợ chi phí học tập từ năm học 2015 - 2016 đến năm học 2020 - 2021;

Thông tư liên tịch 09/2016/TTLT-BGDĐT-BTC-BLĐTBXH ngày 30/03/2016 hướng dẫn thực hiện một số điều của Nghị định số 86/2015/NĐ-CP ngày 02/10/2015 của Chính phủ quy định về cơ chế thu, quản lý học phí đối với cơ sở giáo dục thuộc hệ thống giáo dục quốc dân và chính sách miễn, giảm học phí, hỗ trợ chi phí học tập từ năm học 2015 - 2016 đến năm học 2020 – 2021;

Thông tư 31/2013/TT-BGDĐT ngày 01/08/2013 sửa đổi, bổ sung Khoản 3 Điều 2 Quyết định số 44/2007/QĐ-BGDĐT ngày 15/08/2007 của Bộ trưởng Bộ Giáo dục và Đào tạo về học bổng khuyến khích học tập đối với học sinh, sinh viên trong các trường chuyên, trường năng khiếu, các cơ sở giáo dục đại học và trung cấp chuyên nghiệp thuộc hệ thống giáo dục quốc dân;

Các văn bản hướng dẫn khác có liên quan;

Quy định quản lý thu - chi tài chính ký túc xá – Trường Đại học Cần Thơ.

#### **2. NỘI DUNG QUY TRÌNH**

#### **2.1 Quy trình thu học phí:**

#### **Bước 1. Người học đăng ký học phần**

(1) Người học (sinh viên/học viên) đăng ký học phần từng học kỳ theo kế hoạch của Phòng Đào tạo, Khoa Sau đại học, Trung tâm Liên kết đào tạo.

(2) Từ tuần thứ 2 của học kỳ, dữ liệu đăng ký học phần được cố định, người học in kết quả đăng ký học phần và nộp học phí qua ngân hàng thu hộ. Trường hợp có sai lệch học phí trên phiếu đăng ký học phần và học phí trên hệ thống quản lý thì người học đến Phòng Tài vụ để kiểm tra và nộp học phí.

*Lưu ý:* 

*- Sinh viên đại học nộp học phí qua Ngân hàng Agribank Cần Thơ, số TK: 1800201003948 hoặc Ngân hàng Sacombank Cần Thơ, số TK: 070061113779.*

*- Học viên sau đại học nộp qua Ngân hàng Eximbank Cần Thơ, số TK: 100314851017157.*

#### **Bước 2. Nộp học phí**

(1) Phòng Tài vụ sẽ có thông báo cụ thể kế hoạch thu học phí cho từng học kỳ.

(2) Người học thực hiện nộp học phí theo kế hoạch đã thông báo.

#### **Bước 3. Nhận biên lai học phí**

Người học đã đóng học phí qua Ngân hàng thu hộ, đến Phòng Tài vụ nhân biên lai thu học phí chính thức *(biên lai chỉ cấp 1 lần, trong năm tài chính)*.

#### **Bước 4. Kết thúc/lưu hồ sơ**

(1) Phòng Tài vụ đối chiếu kết quả thu học phí học kỳ nhờ thu qua ngân hàng.

(2) Thông báo NỢ học phí còn tồn đọng đến các đơn vị liên quan: Phòng Đào tạo, Phòng Công tác sinh viên, Khoa Sau đại học, Trung tâm Liên kết đào tạo.

(3) Phòng Tài vụ hoàn tất hồ sơ liên quan kiểm tra/lưu hồ sơ.

#### **2.2 Quy trình thu phí ký túc xá tập trung**

Phòng Công tác sinh viên chuẩn bị dữ liệu trên hệ thống quản lý ký túc xá; thông báo kế hoạch thu phí ký túc xá đến sinh viên/học viên, Phòng Tài vụ/Ngân hàng thu hộ.

#### **Bước 1. Nộp phiếu đăng ký**

Sinh viên/học viên đến quầy thu nộp phiếu đăng ký ở ký túc xá.

### **Bước 2. Kiểm tra hệ thống**

Phòng Tài vụ/Phòng Công tác sinh viên kiểm tra hệ thống đăng ký ở ký túc xá, xuất biên lai, thu tiền mặt.

### **Bước 3. Kết thúc**

Kiểm tra/đối chiếu với ngân hàng thu hộ vào cuối đợt tổ chức thu phí ký túc xá.

Lưu trữ hồ sơ.

# **2.3 Quy trình chi trả học bổng, trợ cấp xã hội, sinh hoạt phí**

#### **Bước 1. Bắt đầu (khi có quyết định)**

Khi có quyết định của Trường về danh sách học bổng khuyến khích, trợ cấp xã hội,... Phòng Công tác sinh viên gửi đến Phòng Tài vụ các Quyết định và danh sách người thụ hưởng (kèm file danh sách Excel).

#### **Bước 2. Lập danh sách chi trả**

Phòng Tài vụ sẽ có thông báo cụ thể kế hoạch chi trả trên website.

#### **Bước 3. Kiểm soát chi**

Chuyên viên phụ trách chiết tính số tiền chi trả, lập danh sách chi tiết trình lãnh đạo Phòng kiểm tra đối chiếu với Quyết định của Trường.

#### **Bước 4. Cập nhật thông tin cá nhân**

Người được thụ hưởng sẽ cập nhật thông tin cần thiết để chuyển khoản (số tài khoản, số chứng minh thư,...) chi tiết theo kế hoạch đã thông báo ở Bước 2.

#### **Bước 5. Chi trả học bổng**

- (1) Phòng Tài vụ lập thủ tục chuyển khoản/chi tiền mặt.
- (2) Phòng Tài vụ hoàn tất hồ sơ liên quan kiểm tra/lưu hồ sơ.

#### **2.4 Quy trình hoàn trả phí, học phí**

#### **Bước 1. Bắt đầu**

Sinh viên/học viên nộp Giấy đề nghị hoàn trả phí/học phí *(Mẫu 01/TV-SV)* trên website Phòng Tài vụ theo thông báo của đơn vị chức năng hoặc lý do các nhân *(kèm biên lai thu tiền).*

#### **Bước 2. Lập danh sách chi trả**

Phòng Tài vụ kiểm tra tính hợp lệ về việc đề nghị của người học, nếu hợp lệ thì lập phiếu chi tiền mặt, nếu không hợp lệ thì giải thích rõ lý do với người đề nghị.

#### **Bước 3. Kiểm soát chi**

Lãnh đạo Phòng kiểm tra/duyệt chi theo kế hoạch.

#### **Bước 4. Kết thúc**

Phòng Tài vụ hoàn tất hồ sơ liên quan kiểm tra/lưu hồ sơ.

# **II. LƯU ĐỒ 1. Lưu đồ thu học phí**

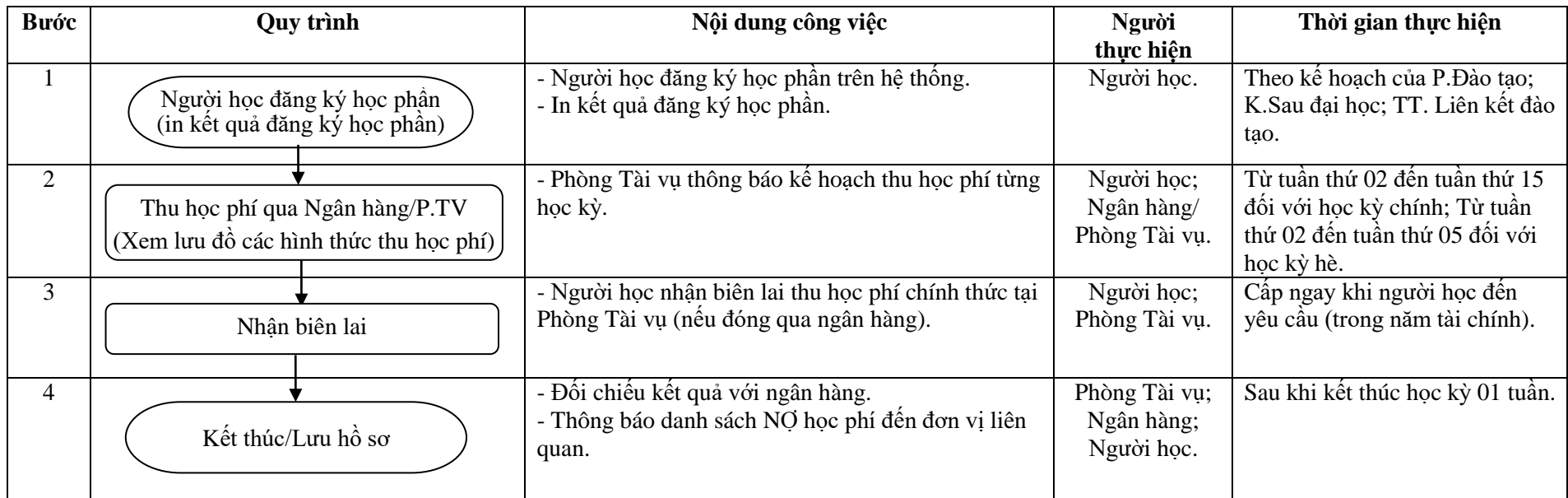

# **Lưu đồ: CÁC HÌNH THỨC THU HỌC PHÍ**

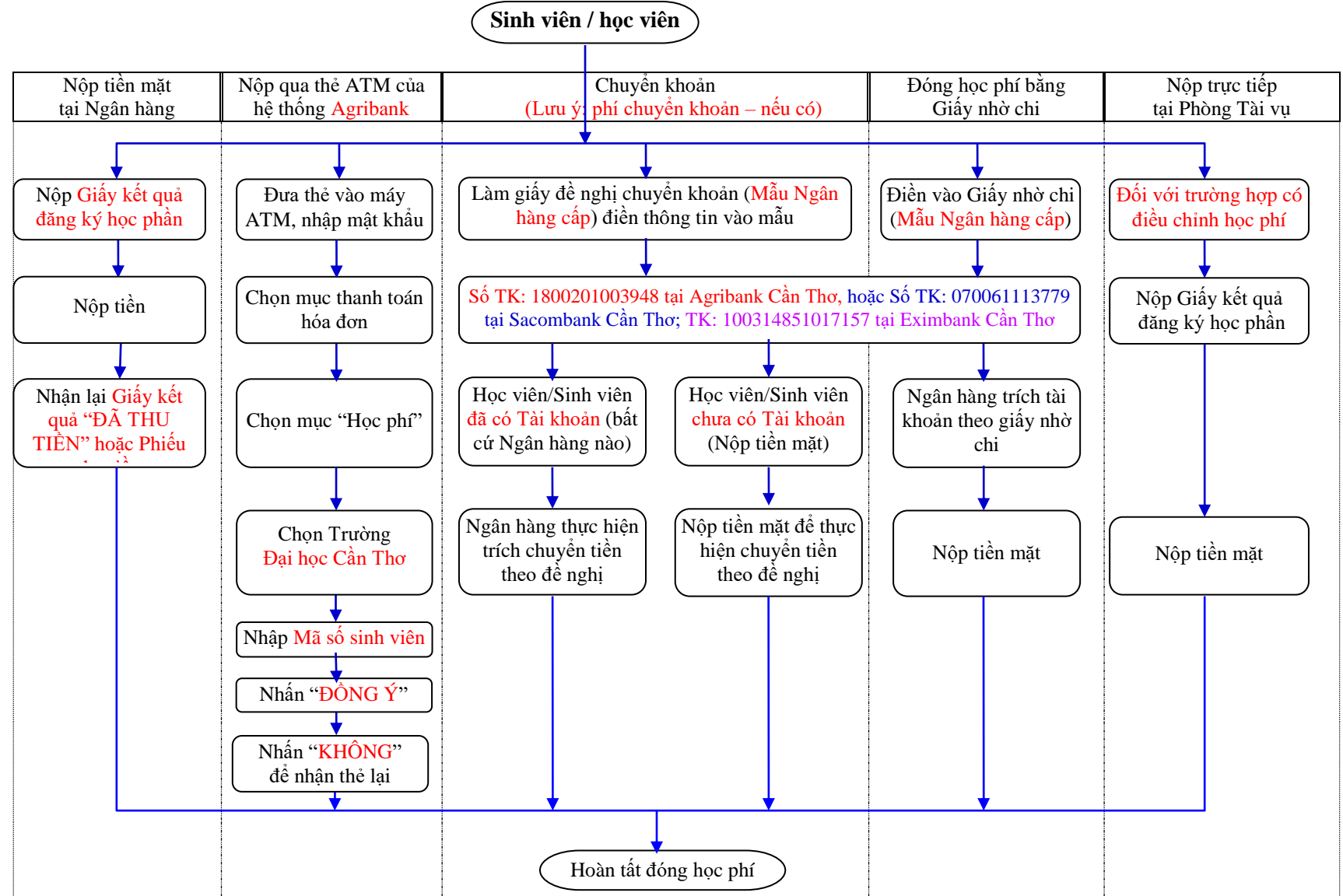

Sinh viên đại học nộp qua Ngân hàng Agribank hoặc Sacombank; Học viên (sau đại học) nộp qua Ngân hàng Eximbank. Sinh viên/ học viên kiểm tra kết quả đóng học phí (xem trực tuyến trên hệ thống của Trường).

# **2. Lưu đồ thu phí ký túc xá**

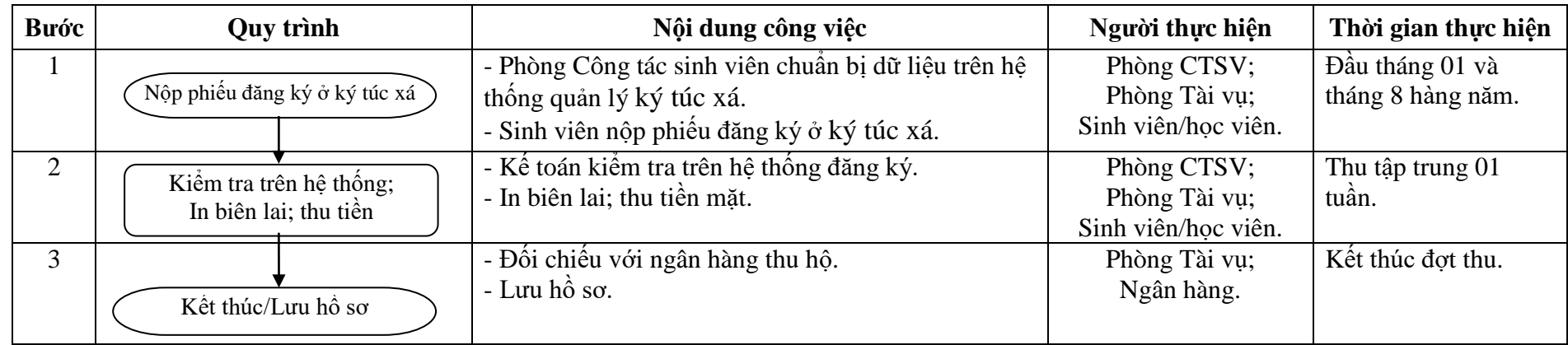

# **3. Lưu đồ chi cấp học bổng, trợ cấp xã hội, sinh hoạt phí**

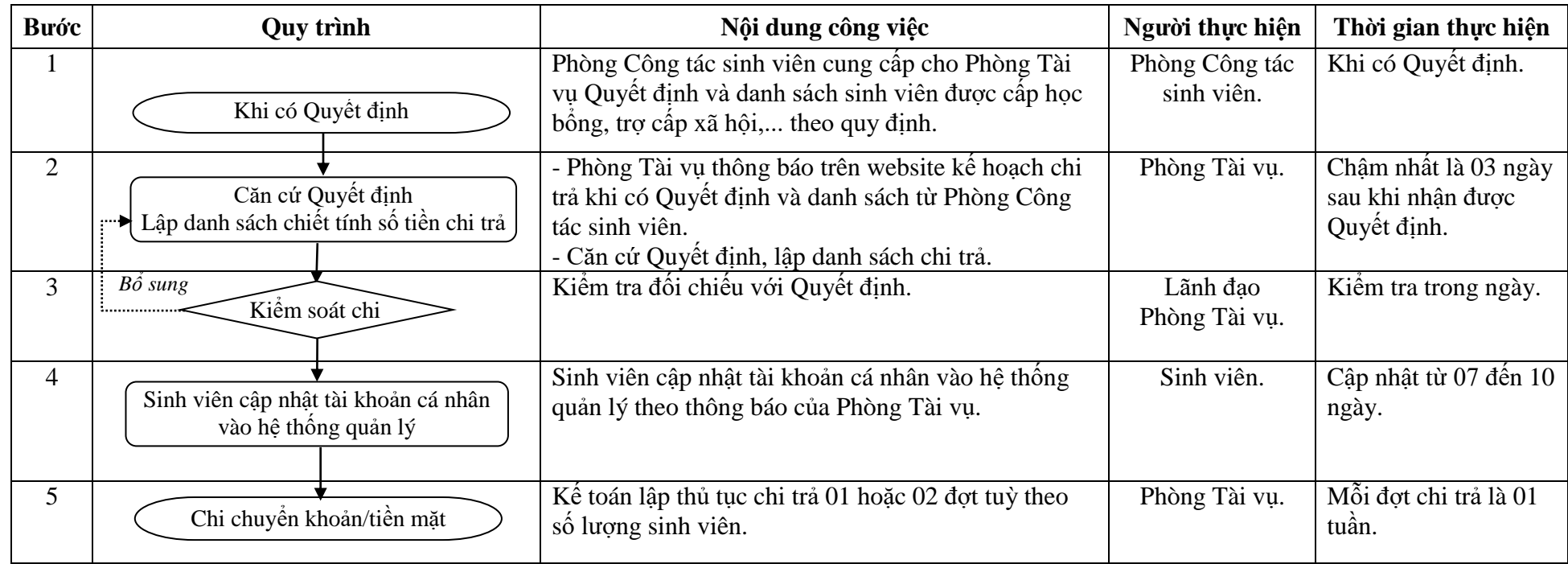

# **4. Lưu đồ hoàn trả phí, học phí**

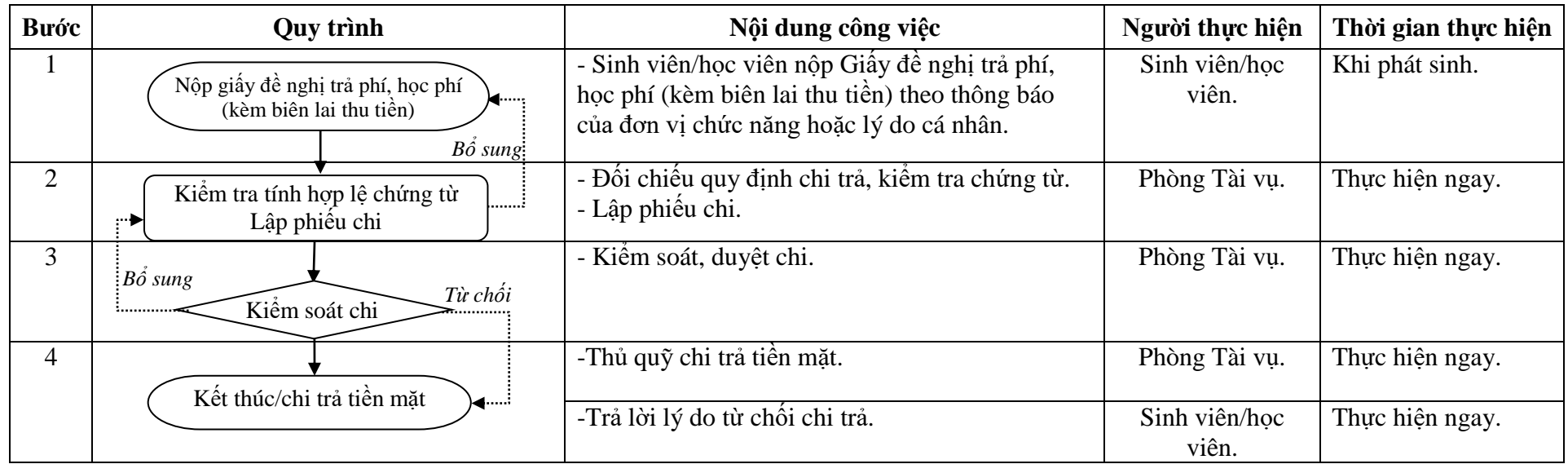

# <span id="page-16-0"></span>**4. QUY TRÌNH CÔNG TÁC ĐĂNG KÝ MÃ SỐ THUẾ, GIẢM TRỪ GIA CẢNH NỘP THUẾ - QUYẾT TOÁN THUẾ, THU NHẬP CÁ NHÂN**

# **I. QUY TRÌNH CÔNG TÁC**

#### **1. CƠ SỞ THƯC HIỆN**

#### **1.1 Mục đích, phạm vi áp dụng:**

#### **a. Mục đích:**

- Quy định thống nhất trình tự quy trình thủ tục thực hiện thanh quyết toán thuế Thu nhập cá nhân, các khoản nộp Ngân sách Nhà nước tại Trường Đại học Cần Thơ nhằm giải quyết công việc nhanh, đúng chế độ quy định và thực hiện công khai minh bạch công tác quản lý tài chính, cung cấp thông tin đầy đủ, trung thực, kịp thời, đáp ứng yêu cầu tổ chức, quản lý điều hành của cơ quan.

- Tất cả công chức, viên chức, người lao động phải tuân thủ đầy đủ quy định của quy trình công việc.

#### **b. Phạm vi áp dụng:**

Quy trình áp dụng đối với toàn bộ cán bộ công chức thuộc Trường Đại học Cần Thơ khi thực hiện công tác thanh quyết toán thuế Thu nhập cá nhân; Phòng Tài vụ thực hiện các khoản nộp thuế khác (nếu có).

#### **1.2 Văn bản áp dụng:**

Nghị định 65/2013/NĐ-CP ngày 27/06/2013 quy định chi tiết một số điều của luật Thuế thu nhập cá nhân và luật sửa đổi, bổ sung một số điều của luật Thuế thu nhập cá nhân;

Thông tư 156/2013/TT-BTC ngày 06/11/2013 hướng dẫn thi hành một số điều của luật Quản lý Thuế; luật sửa đổi, bổ sung một số điều của luật Quản lý Thuế và Nghị định số 83/2013/NĐ-CP ngày 22/7/2013 của Chính phủ;

Thông tư 111/2013/TT-BTC ngày 15/08/2013 hướng dẫn thực hiện luật Thuế thu nhập cá nhân, luật sửa đổi, bổ sung một số điều của luật thuế Thu nhập cá nhân và Nghị định số 65/2013/NĐ-CP của Chính phủ quy định chi tiết một số điều của luật thuế thu nhập cá nhân và luật sửa đổi, bổ sung một số điều của luật Thuế thu nhập cá nhân;

Nghị định 12/2015/NĐ-CP ngày 12/02/2015 quy định chi tiết thi hành Luật sửa đổi, bổ sung một số điều của các Luật về thuế và sửa đổi, bổ sung một số điều của các Nghị định về thuế;

Các văn bản khác có liên quan.

#### **1.3 Giải thích từ ngữ, từ viết tắt:**

- Mã số thuế: MST.
- Thu nhập cá nhân: TNCN.
- Công chức viên chức người lao động: CCVC-NLĐ.
- Sản xuất dịch vụ: SX-DV.

#### **2. NỘI DUNG QUY TRÌNH**

#### **2.1 Quy trình đăng ký mã số thuế, giảm trừ gia cảnh**

#### **Bước 1. Nộp hồ sơ đăng ký**

Cá nhân cần thực hiện đầy đủ hồ sơ theo quy định của thuế *(mẫu, trên website Phòng Tài vụ)*, nếu:

(1) Đăng ký MST: Lập tờ khai theo mẫu quy định của thuế, photo giấy CMND kèm theo;

(2) Giảm trừ gia cảnh: Lập tờ khai theo mẫu quy định của thuế, các giấy tờ khác có liên quan.

### **Bước 2. Kiểm tra hồ sơ**

Kế toán thuế kiểm tra tính hợp lệ, hợp pháp của các hồ sơ có liên quan. Nếu hồ sơ chưa đầy đủ thì hướng dẫn người nộp bổ sung, nếu hồ sơ hoàn chỉnh thì trình lãnh đạo Phòng.

### **Bước 3. Kiểm soát**

Kế toán thuế lập danh sách theo mẫu của Cục thuế, trình lãnh đạo Phòng đại diện phê duyệt và gửi hồ sơ đến Cục thuế.

### **Bước 4. Kiểm tra của Cục thuế**

Kế toán thuế liên hệ Cục thuế kết quả trả lời.

### **Bước 5. Thông báo kết quả**

Kế toán thuế thông báo kết quả của Cục thuế đến cá nhân đăng ký.

Lưu trữ hồ sơ.

# **2.2 Quy trình nộp thuế TNCN (cá nhân uỷ quyền quyết toán thuế)**

# **Bước 1. Thông báo kế hoạch**

(1) Phòng Tài vụ thông báo kế hoạch nộp thuế TNCN đến các đơn vị.

(2) Các đơn vị có chi trả thu nhập cho CCVC-NLĐ thì gửi danh sách thu nhập (theo mẫu thông báo) gửi về Phòng Tài vụ.

(3) Các đơn vị sản xuất – dịch vụ có đăng ký MST của đơn vị thì đơn vị thực hiện quyết toán với Cục thuế theo quy định.

# **Bước 2. Tổng hợp/phản hồi**

Phòng Tài vụ tổng hợp thu nhập tất cả CCVC-NLĐ (trừ lao động do đơn vị sản xuất– dịch vụ hợp đồng), thông báo đến các đơn vị.

Cá nhân phản hồi thông tin đến kế toán thuế và giải đáp thắc mắc.

# **Bước 3. Đơn vị thu hộ thuế**

(1) Đơn vị thu hộ thuế TNCN và nộp về Phòng Tài vụ theo kế hoạch đã thông báo.

(2) Đối với cá nhân không uỷ quyền quyết toán thuế, vẫn phải nộp thuế TNCN, Phòng Tài vụ sẽ xuất chứng từ khấu trừ thuế để cá nhân tự quyết toán với Cục thuế.

# **Bước 4. Nộp, quyết toán thuế**

Kế toán thuế thực hiện nộp thuế và quyết toán thuế với Cục thuế.

# **Bước 5. Kiểm tra/lưu hồ sơ thuế**

Kế toán thuế kiểm tra hồ sơ thuế/Lưu trữ hồ sơ.

# **II. LƯU ĐỒ 1. LƯU ĐỒ ĐĂNG KÝ MÃ SỐ THUẾ, GIẢM TRỪ GIA CẢNH**

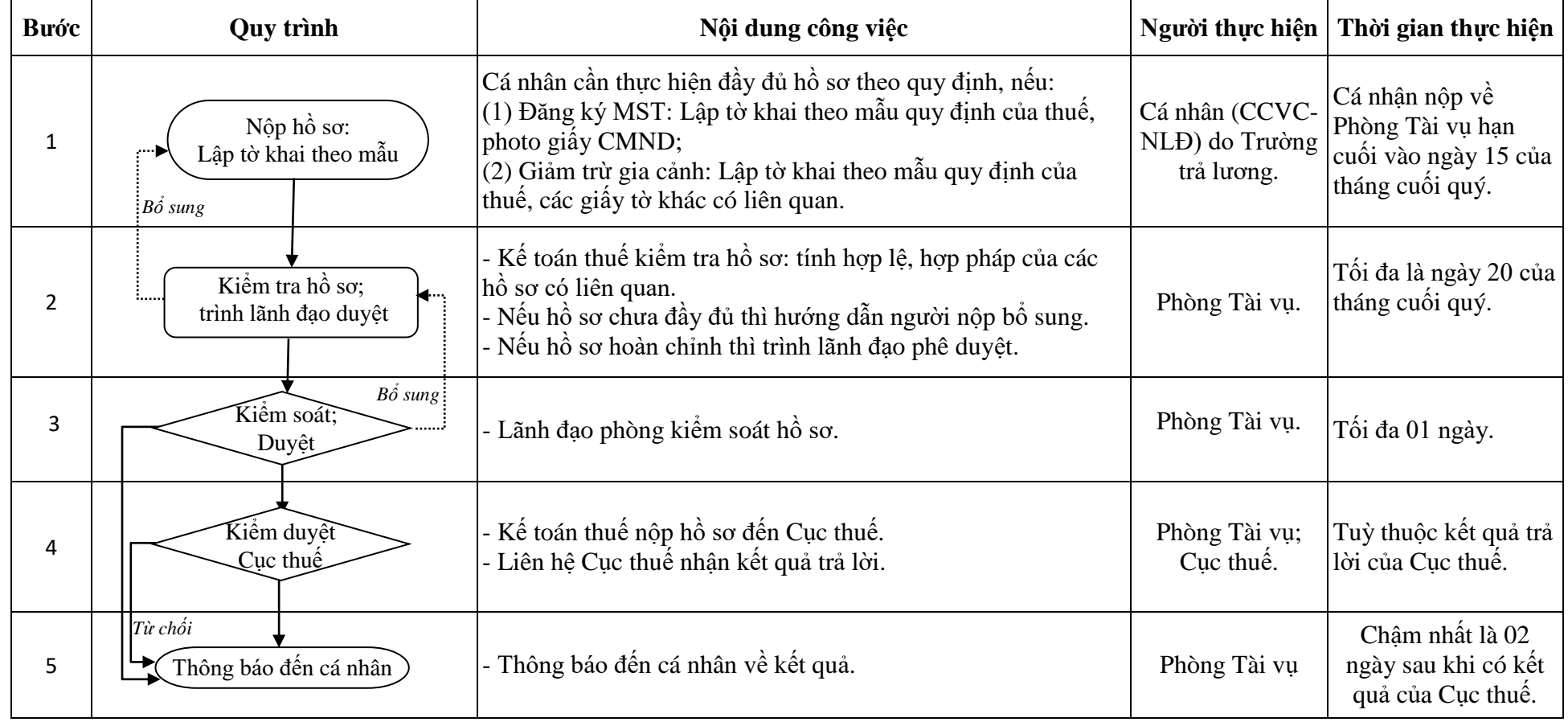

# **2. LƯU ĐỒ CÔNG VIỆC NỘP THUẾ TNCN**

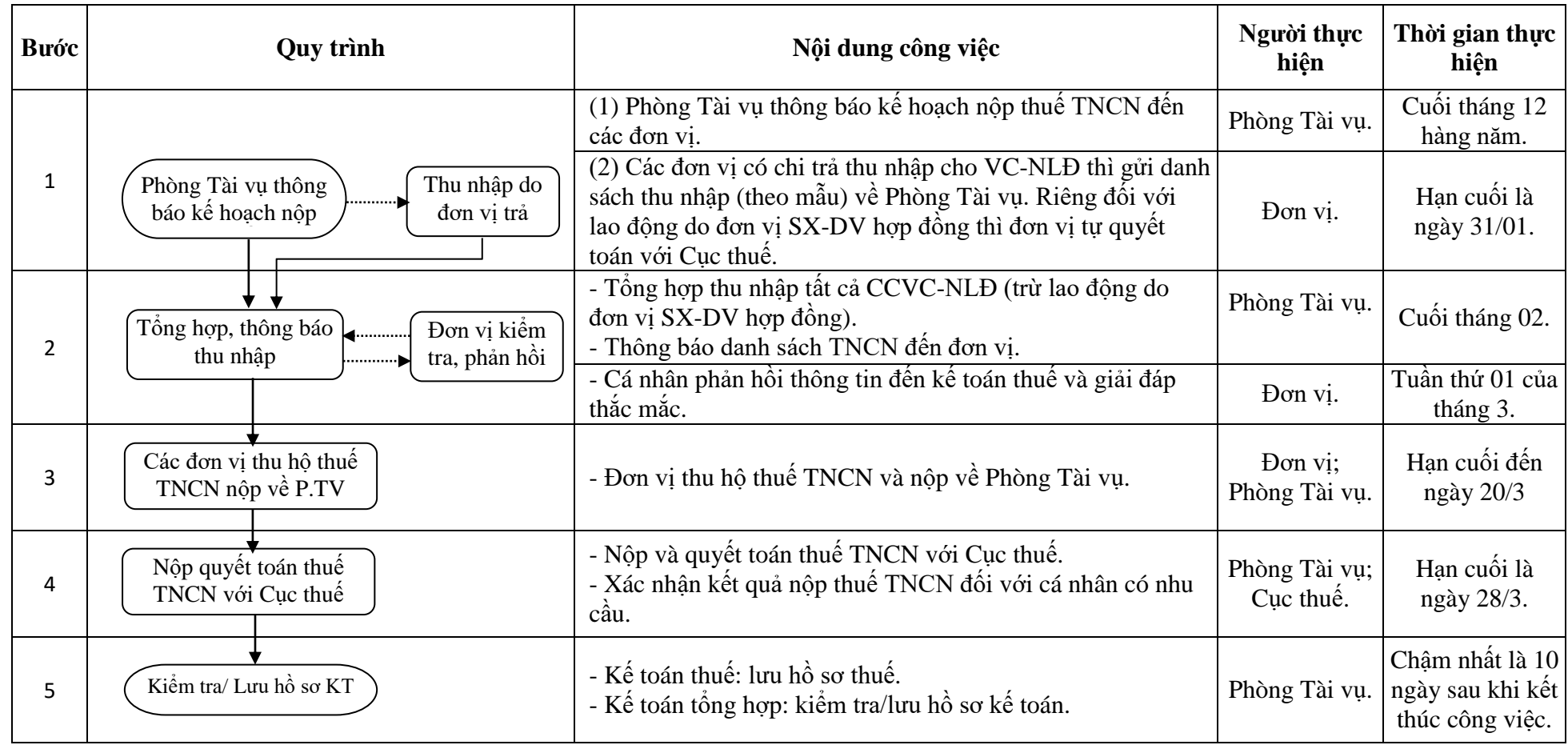

# **5. QUY TRÌNH THANH TOÁN TIỀN GIỜ GIẢNG CỦA GV**

# <span id="page-20-0"></span>**I. QUY TRÌNH CÔNG TÁC**

# **1. CƠ SỞ THỰC HIỆN**

### **1.1 Mục đích, phạm vi áp dụng:**

- Tính toán khối lượng chuyên môn (giờ giảng quy chuẩn) của giảng cơ hữu, viên chức mời giảng trong Trường Đại học Cần Thơ và mời giảng ngoài Trường (gọi chung là giảng viên); từ đó xem xét mức độ hoàn thành nhiệm vụ và tính toán để chi trả tiền giảng dạy cho giảng viên.

- Quy trình này bao gồm cả công tác quyết toán khối lượng chuyên môn và chi trả dứt điểm đối với giảng viên nghỉ hưu, nghỉ việc, đi học và chuyển công tác.

#### **1.2 Văn bản áp dụng:**

- Quy định về chế độ làm việc đối với giảng viên Trường Đại học Cần Thơ, ban hành theo Quyết định số: 4412/QĐ-ĐHCT ngày 25/11/2015 của Hiệu trưởng Trường Đại học Cần Thơ.

- Quy chế chi tiêu nội bộ Trường Đại học Cần Thơ, ban hành theo Quyết định số: 6294/QĐ-ĐHCT ngày 31/12/2013 của Hiệu trưởng Trường Đại học Cần Thơ.

- Quy chế quản lý Tài chính của Trường Đại học Cần Thơ ban hành kèm theo Quyết định 6293/QĐ-ĐHCT, ngày 31/12/2013 Hiệu trưởng Trường Đại học Cần Thơ.

### **1.3 Giải thích từ ngữ, từ viết tắt:**

- **-** ĐHCT: Đại học Cần Thơ.
- **-** KHTH: Kế hoạch Tổng hợp.
- **-** ĐT: Đào tạo.
- **-** TTLKĐT: Trung tâm Liên kết đào tạo.
- **-** KSĐH: Khoa Sau Đại học.
- **-** TCCB: Tổ chức Cán bộ.
- **-** NCKH: Nghiên cứu khoa học.
- **-** GV: Giảng viên.
- **-** BGH: Ban Giám hiệu.
- **-** QLKH: Quản lý Khoa học.
- **-** CCVC: Công chức viên chức.

# **2. NỘI DUNG QUY TRÌNH:**

*-* Các đơn vị có liên quan nhập số liệu giờ giảng thực tế đã được quy đổi, giờ chuẩn, chức vụ, chức danh, miễn giảm, nhập số liệu đề tài NCKH, bài báo đã đăng… của từng giảng viên. Thời gian nhập số liệu ngay khi kết thúc mỗi học kỳ.

- Phần mềm sẽ được mởcho GV và bộ môn kiểm tra độ chính xác của từng người.Nếu có sai sót thì Bộ môn và Khoa chỉnh sửa những phần việc được phân quyền. Ngoài ra, những sai sót khác thì phản ảnh ngay với các Phòng, Khoa, Trung tâm để điều chỉnh cho đúng kịp thời.

- Kiểm tra, xử lý dữ liệu giờ giảng dạy trên phần mềm.

*-* In xuất ra từng bảng kê của Bộ môn có tên từng giảng viên, bảng kê của Khoa và bảng kê của Trường.

- Chuyển các bảng kê của Bộ môn và Khoa về cho đơn vị, Bộ môn và giảng viên ký xác nhận.

- Các đơn vị có liên quan kiểm tra lần cuối, ký xác nhận các bảng kê.
- Ban Giám hiệu ký duyệt chi trả tiền giờ giảng.

# **II. LƯU ĐỒ**

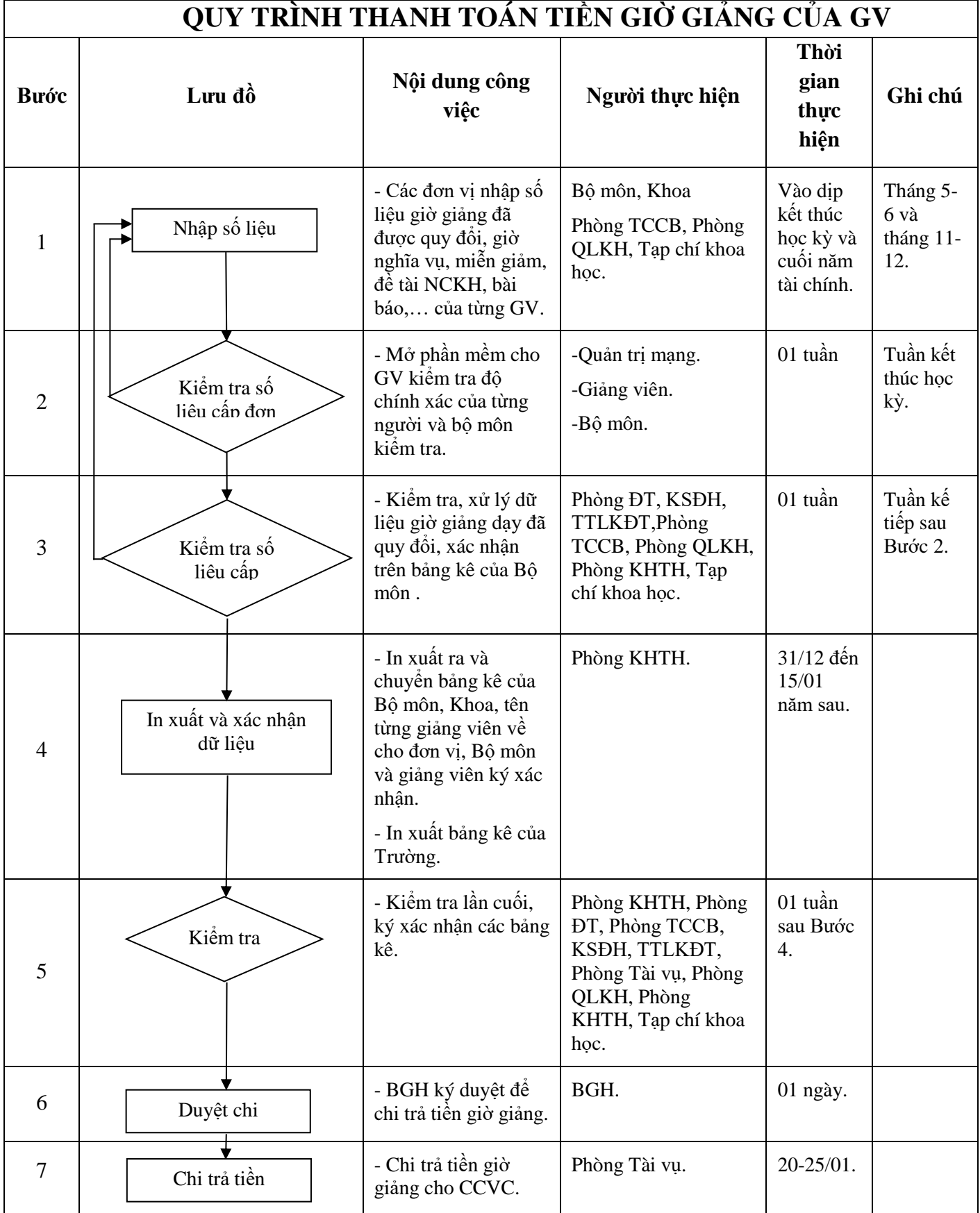